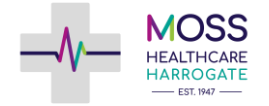

## Ordering Medication Online - SystmOnline

## Moss Healthcare Harrogate

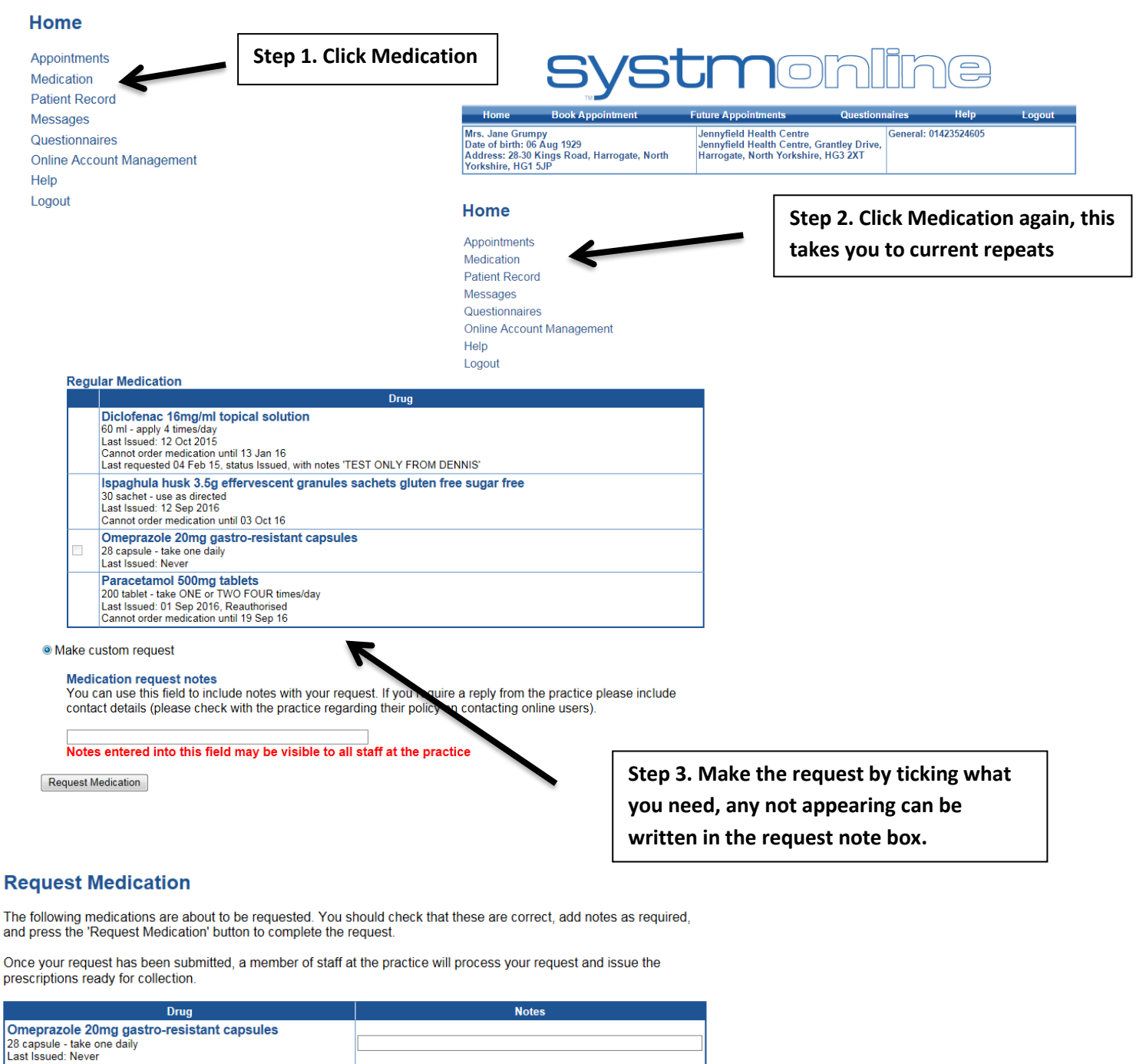

Request Medication

Medication request notes<br>You can use this field to include notes with your request. If you require a reply from the practice please include contact details (please check with the practice regarding their policy on contacting online users)

Notes entered into this field may be visible to all staff at the practice

**Step 4. Confirm the request**

Please note: You must ensure that you confirm the request for the medication on the second page. This ensures that the request is sent through to the surgery. Failing to do this will result in the medication not being processed.